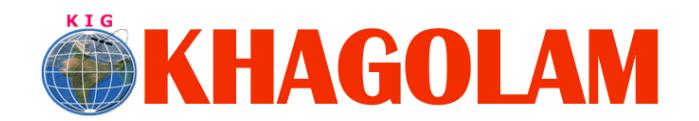

.

**[Register Online](https://www.khagolam.com/home/register) [View Course List](https://www.khagolam.com/#courses) Call: 989299 8626**

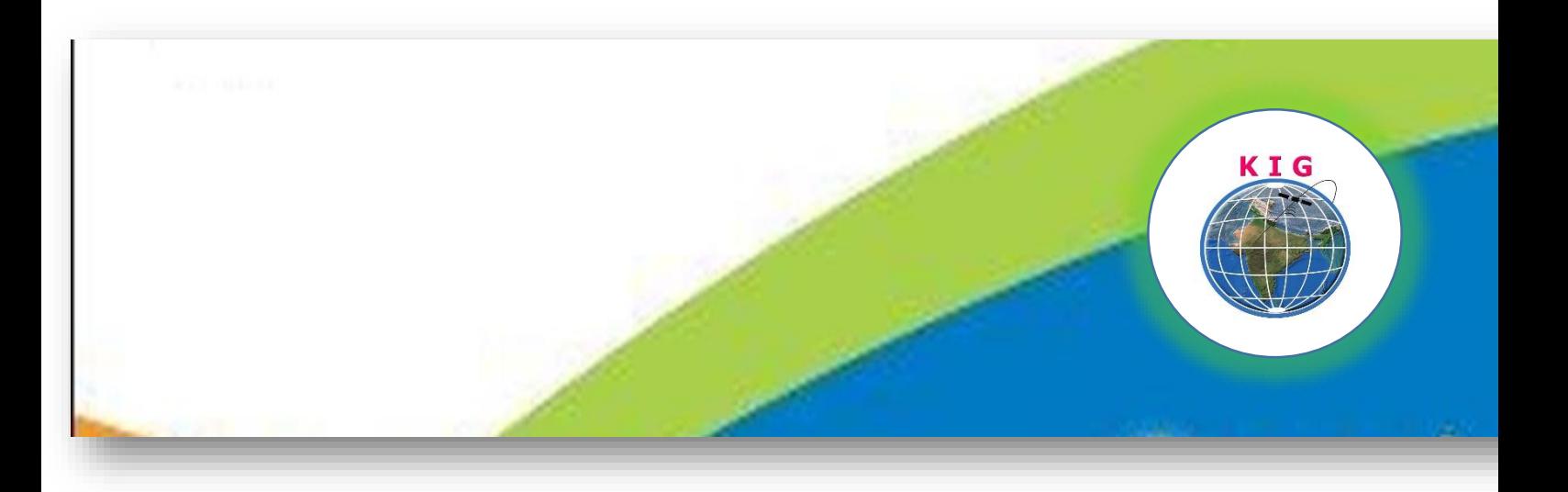

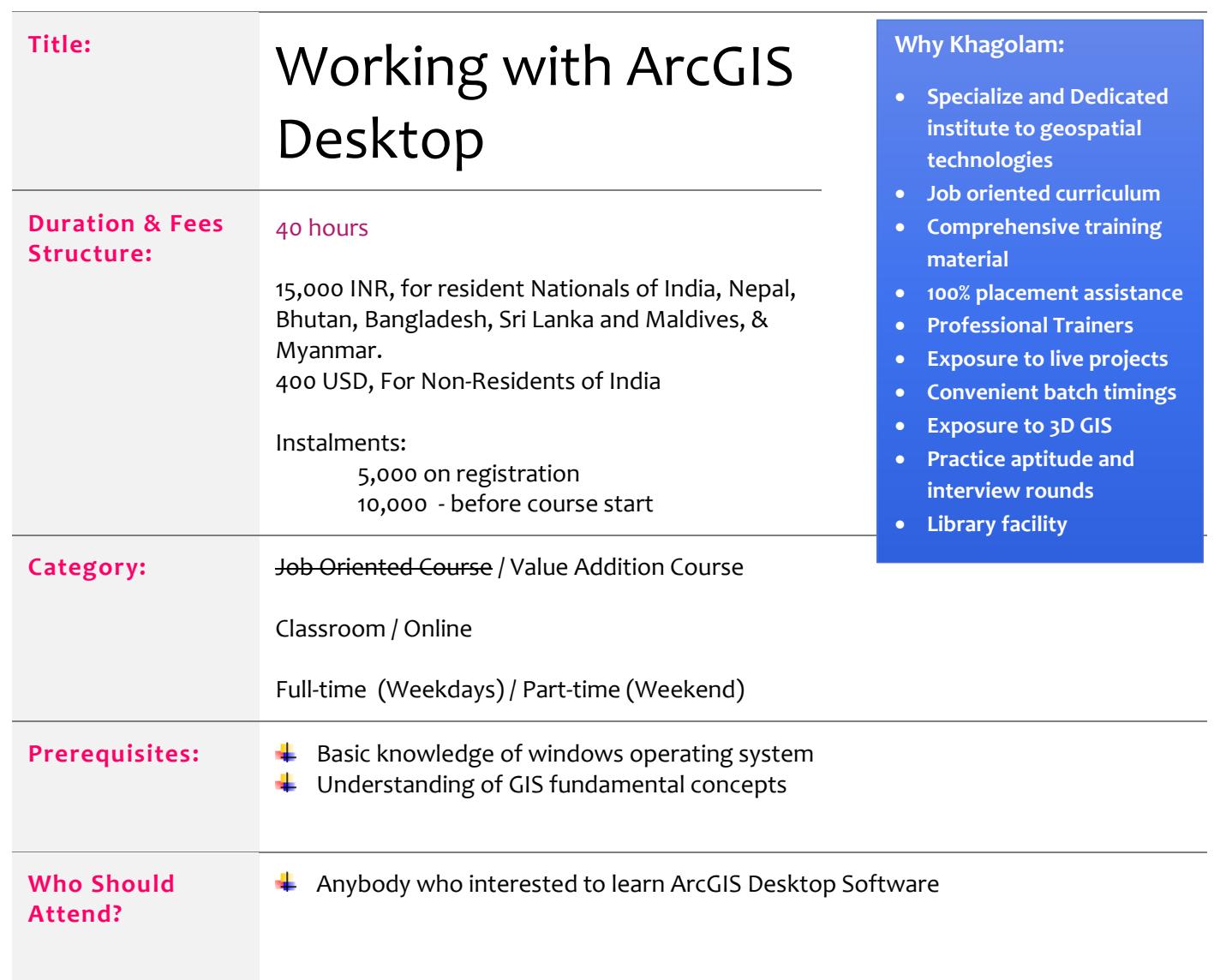

Page **1** of **3**

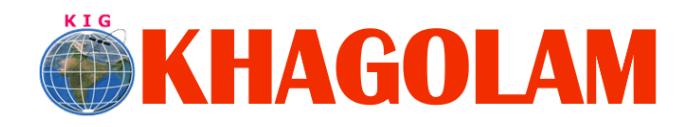

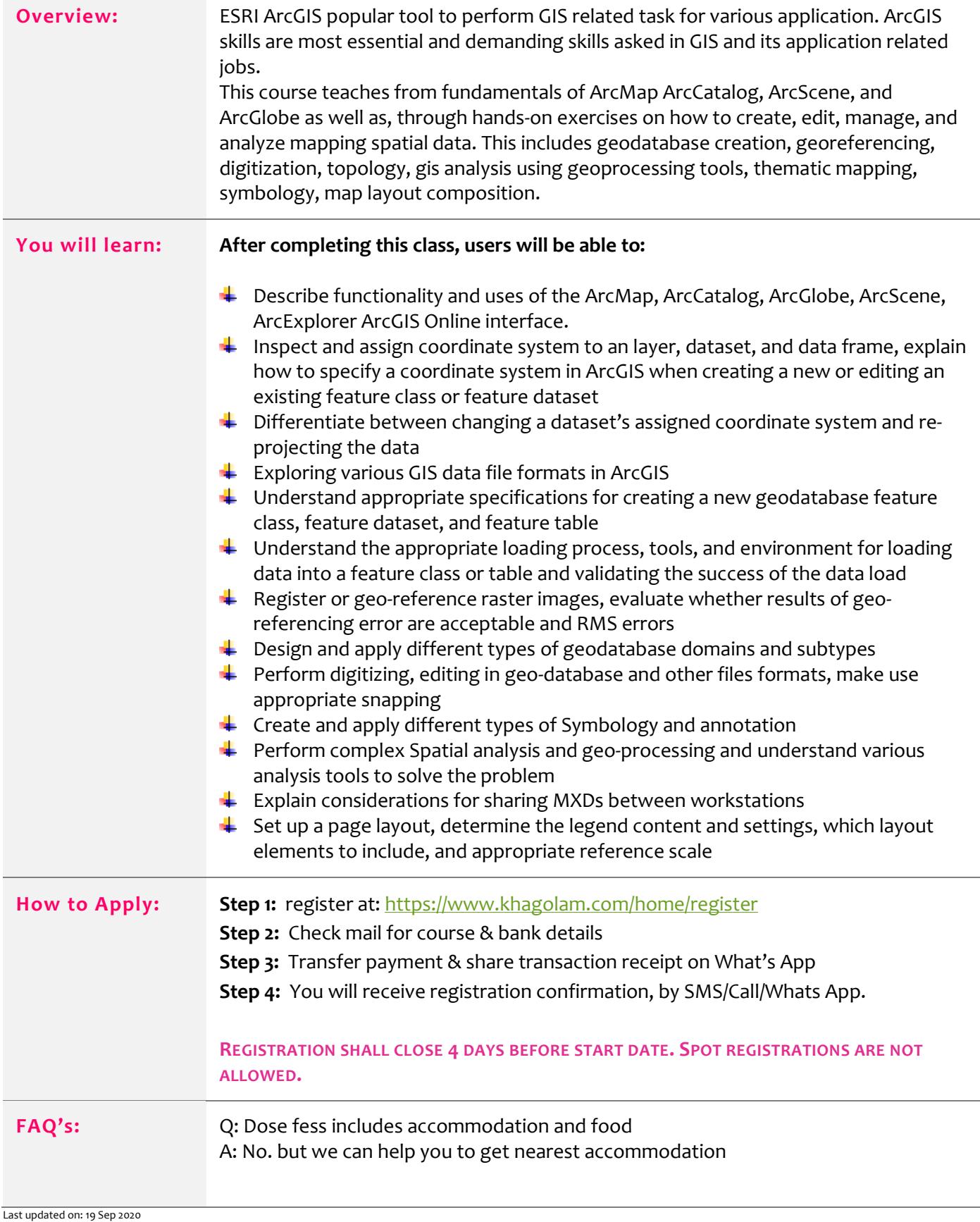

Page **2** of **3**